The copy filmed here hes been reproduced thanks to tha ganarosity of:

> Stauffer Library Queen's University

The images appaaring here are the best quality possible considering the condition and legibility of tha original copy and in kaaping with tha filming contract spacificationa.

Original copies in printed paper covers are filmed beginning with tha front cover and ending on the last page with a printad or illustrated impression, or the back cover when appropriate. All other original copias are filmed beginning on the first page with a printed or illuatrated impreasion, and ending on the last page with a printed or illuatrated impression.

The laat recorded freme on each microfiche shall contain the symbol  $\rightarrow$  (meaning "CON-TINUED"), or the symbol  $\nabla$  (meaning "END"), whichever appliaa.

Maps, plataa. charta, etc., mey be filmed at different reduction ratios. Those too large to be entirely included in one exposure are filmed beginning in the upper left hand corner, left to right and top to bottom, as many frames as required. The following diagrams illustrate the method:

L'exempleire filmé fut reproduit grâce à le générosité de:

> stauffer Library Queen's University

Les images suivantes ont été reproduites evec le<br>plus grand soin, compta tenu de le condition et de la netteté de l'exemplaire filmé, et an conformité avec les conditions du contret de filmage.

Les exemplaires originaux dont le couverture en papier est imprimée sont filmés en commençant par le premier plat et en terminent soit par le derniére page qui comporte une empreinte d'impression ou d'illustration, soit par la second plat, selon le cas. Tous les autres exempleires originaux sont filmés en commençant par le premiére page qui comporte une empreinte d'impraaaion ou d'illustration at an tarminant par la dernière page qui comporte une telle empreinte.

Un des symboles suivants apparaitra sur la derniére image de chaque microfiche, selon le cas: le symbole — signifie "A SUIVRE", le symbols V signifie "FIN".

Les cartes, planches, tableaux, etc., peuvent être filmés à des taux de réduction différents. Lorsque le document est trop grand pour être reproduit en un seul cliché, il est filmé à partir de l'engle supérieur gauche, de gauche à droite. et de haut en bas, en prenent le nombre d'images nécesseire. Les diegremmes suivants illustrent la m^thode.

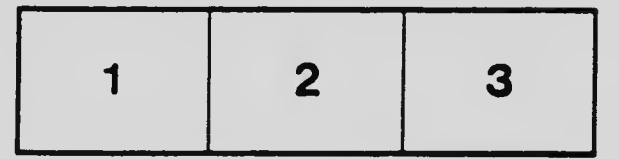

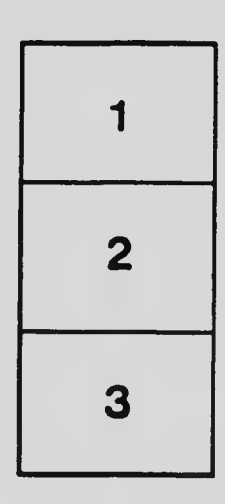

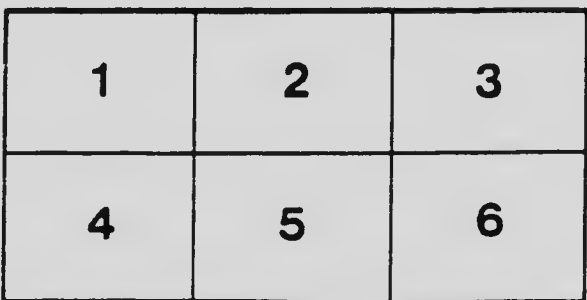